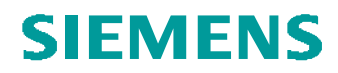

# **Layout deklarieren WF3**

Menüpunkt soweit anführbar Layout deklarieren WF3

## Problemstellung:

In einem Skelett soll ein Layout deklariert werden

Tipps und Tricks:

Der Weg durch die Menüs:

Achtung: Zu deklarierendes Layout muss im Speicher sein.

### **Datei**

# Deklarieren

## Layout deklar

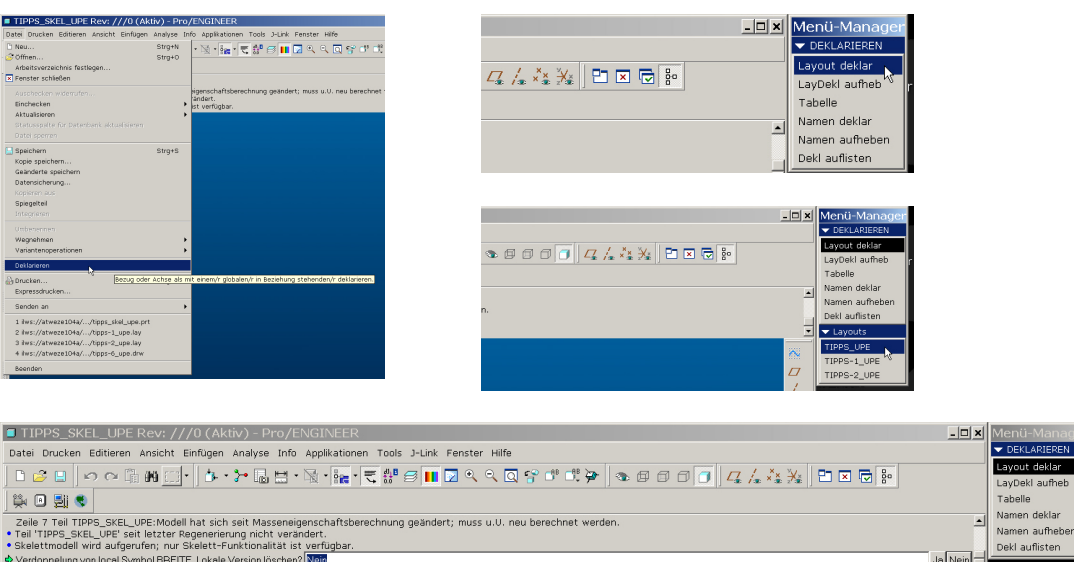

### Kommentarzeile:

Verdoppelung von lokal Symbol xxxx. Lokale Version loeschen? NEIN JA

> NEIN ..... wenn der Parameter nicht überschrieben werden soll JA ......... wenn der neue Parameter übernommen werden soll